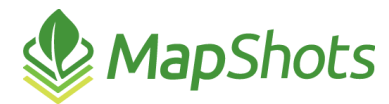

# MapShots<br>AgStudio 2015 Service Pack 3 Hot Fix 1

### **Release Notes**

### **December 22, 2015**

This release is focused on cleaning up issues in field operations, reports, Multi-Year Yield Analysis (MYYA), and other extensions. In addition, this release includes significant enhancements to the MyJohnDeere Add-On.

## *Field Operations*

- Some harvest data from CNH has every other site set to a zero second duration. If this data is edited with the ARS Editor, the result has been to effectively double the quantity from the field. This has been resolved.
- The support for air carts and multi-variety planters caused some edge-case CNH data to display incorrectly. This has been resolved.
- $\Diamond$  You can no longer unlink a planned field operation.
- The locked state of field operations is now honored when importing duplicate data or relinking existing data.
- A problem that could cause an auto-bound out-of-memory error on some corrupt AgLeader Insight data has been resolved.
- **Manual changes to the LoadVar value in the FieldOp Viewer are now correctly persisted to the** database.
- The Deere Card Manager was updated to provide better support for aircarts when the same seed product is used in all tanks.
- You can now refresh the Task list in FieldOp Resource Linker. To do so, select any op regions on the Task tab in the resource linker, click Set Task, and choose the same task the op region(s) are already set to.
- The ARS Yield Editor can now be used on Agco data, where the logged data is in grams/square meter rather than pounds/second.

### *Reports*

- The Commodity Inventory Harvest/Delivery Report now shows deliveries that are made when the crop zone is unknown. This is the case for deliveries made from on-farm storage.
- $\bullet$  You can now select the crop zones within the Domain Picker when defining the Commodity Inventory Harvest/Delivery Report.
- The Yield by Irrigation report has been updated to ensure that the list of known commodities is retrieved before the report is run. In the past, this report would fail the first time it was run within a session when the name of the commodity was not the same as the name of the crop zone.
- Updated the Cost Summary to include Total Acres and Total Cost/Acre
- The Product Recommendation Summary was calculating some of the cost numbers incorrectly when grouping the report by crop. The cost numbers are now correct regardless of grouping by product or crop.

# *General*

- Parts of the simple MYYA tool were broken recently while adding the SP3 enhancement for the Advanced MYYA tool. These have been resolved.
- The KML generator has been updated to support exporting layers where some attribute values are missing (null). This was especially true for soil type layers that had a soil type for which NCCPI values are not available (water, for instance).
- You can now use the domain properties dialogs when the Pioneer GIS Service is down. This service provides the Township/Range/Section and ISO County codes. You will still be able to create and edit fields, but the values retrieved from these services will be left blank. They can be added later.
- The MyJohnDeere Add-On has been significantly enhanced to provide improved domain linking and better diagnostics when there is a partnership failure.
- $\triangle$  Added logic to ensure that all Soil type layers are exporting to KML.
- The Moisture theme was displaying Yield values instead of moisture in the Legend and on Reports. Now, the Moisture values are being correctly displayed in both extensions.
- Updated the Treatment Analysis extension to stop loading field operations. In some cases where there were multiple UOMs for a given set of products, an error could occur. This modification makes Treatment Analysis mimic what is already happening in Advanced Treatment Analysis.
- When creating seeding prescriptions using the "Create VRS Recommendations By..." extensions, you are now able to enter a zero rate for various categories being used to create the prescription. This proves helpful when you creating multi-variety seeding prescriptions.